# **แบบฟอร์มการรายงานการปฏิบัติงานประจำสัปดาห์**

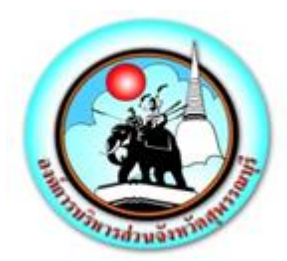

ระหว่างวันที่ ๗ มีนาคม ๒๕๖๕ – ๑๓ มีนาคม ๒๕๖๕

# **แบบรายงานการปฏิบัติงานประจำสัปดาห์**

# **สังกัด กองยุทธศาสตร์ และงบประมาณ องค์การบริหารส่วนจังหวัดสุพรรณบุรี**

**\*\*\*\*\*\*\*\*\*\*\*\*\*\*\*\*\*\*\*\*\*\*\*\*\*\*\*\*\*\*\*\*\***

## **เรียน นายกองค์การบริหารส่วนจังหวัดสุพรรณบุรี**

## **งานนโยบาย (ถ้ามีโปรดระบุ)**

- ๑. ดำเนินการกิจกรรม ๕ ส โดยการทำความสะอาด และฉีดพ่นฆ่าเชื้อโรคติดต่อโควิด ๑๙ อุปกรณ์ทำงาน พื้นที่ทำงานกองยุทธศาสตร์ และงบประมาณ
- 2. ดำเนินการเข้ารายงานการติดตามการปฏิบัติงานของส่วนราชการสังกัดองค์การบริหารส่วนจังหวัดสุพรรณบุรี ประจำปี ๒๕๖๕ เพื่อนำเสนอผลการปฏิบัติงาน และปัญหา – อุปสรรคในการปฏิบัติงานประจำปี ๒๕๖๕ ของกองยุทธศาสตร์ และงบประมาณต่อนายกองค์การบริหารส่วนจังหวัดสุพรรณบุรี ณ ห้องประชุมองค์การ บริหารส่วนจังหวัดสุพรรณบุรี (๑) ชั้น ๓
- 3. ดำเนินการให้บริการเจ้าหน้าที่ตำรวจ และประชาชน ในการดูภาพย้อนหลังจากกล้องโทรทัศน์วงจรปิด (CCTV) ณ ห้องฝ่ายสถิติข้อมูลและสารสนเทศ องค์การบริหารส่วนจังหวัดสุพรรณบุรี
- 4. ดำเนินการนำรถยนต์ส่วนกลางของกองยุทธศาสตร์ และงบประมาณเข้ารับการตรวจรถยนต์ส่วนกลางของ องค์การบริหารส่วนจังหวัดสุพรรณบุรีประจำสัปดาห์ในส่วนของกองยุทธศาสตร์ และงบประมาณ จากหน่วย ตรวจสอบภายใน และกองช่าง ณ สำนักงานองค์การบริหารส่วนจังหวัดสุพรรณบุรี
- 

# **งานการมีส่วนร่วม (ถ้ามีโปรดระบุ)**

- 1. เข้าร่วมประชุมหัวหน้าส่วนราชการประจำสัปดาห์ขององค์การบริหารส่วนจังหวัดสุพรรณบุรี
- 2. เข้าร่วมมอบครุภัณฑ์ทางการแพทย์ให้โรงพยาบาลด่านช้าง อำเภอด่านช้าง จังหวัดสุพรรณบุรี
- .๓. เข้าร่วมประชุมอนุกรรมการพิจารณาการดำเนินการทางวินัย และการให้ออจากราชการ ครั้งที่ ๑/๒๕๖๕ ขององค์การบริหารส่วนจังหวัดสุพรรณบุรี
- 4. เข้าร่วมประชุมขอเลื่อนการตรวจราชการตามแผนการตรวจราชการแบบบูรณาการของผู้ตรวจราชการ สำนักนายกรัฐมนตรีประจำปีงบประมาณ พ.ศ.๒๕๖๕ รอบที่ ๑ ผ่านระบบประชุมทางไกล Zoom ณ กองยุทธศาสตร์ และงบประมาณ
- 5. เข้าร่วมส่งมอบครุภัณฑ์ทางการแพทย์ให้โรงพยาบาลสามชุก อำเภอสามชุก จังหวัดสุพรรณบุรี
- 6. ดำเนินการซ่อมบำรุงดูแลรักษาเครื่องคอมพิวเตอร์/เครื่องปริ้นเตอร์/ลงโปรแกรม,เซ็ตระบบ/ตรวจเช็คแก้ไข ระบบ IP PHONE ณ สำนักเลขาฯ , กองคลัง , กองการศึกษาฯ ,กองการเจ้าหน้าที่ ,กองพัสดุและทรัพย์สิน , กองสาธารณสุข และห้องการแพทย์ฉุกเฉิน
- 7. ดำเนินการติดตั้งอุปกรณ์ Conference เปิดระบบระบบและควบคุมห้องประชุม ณ ห้องประชุมข้างห้อง นายกองค์การบริหารจังหวัดสุพรรณบุรี
- 8. ดำเนินการติดตั้งระบบ/อุปกรณ์เตรียมประชุม ณ ห้องทำงานสำนักงานเลขาองค์การบริหารส่วนจังหวัด สุพรรณบุรี
- 9. ดำเนินการนำช่างจากบริษัท พี.ซี.เทเลคอม จำกัด เข้าเปลี่ยนฮาร์ดดิสก์ณ ห้องเซิร์ฟเวอร์ องค์การบริหาร ส่วนจังหวัดสพรรณบรี
- 10. เข้าร่วมอบรมออนไลน์ และทดสอบระบบ หลักสูตรวุฒิบัตรการพัฒนาความรู้ความสามารถผู้บริหาร ้องค์การปกครองส่วนท้องถิ่น ผ่านระบบ ZOOM ในวันที่ ๙-๑๑ มีนาคม พ.ศ.๒๕๖๕ ณ ห้องประชุม Conference Room
- 11. ดำเนินการตรวจสอบระบบกล้องโทรทัศน์วงจรปิด CCTV ณ สถานีขนส่งผู้โดยสารอำเภอด่านช้าง , สถานี ตำรวจภูธรอำเภอด่านช้าง อำเภอด่านช้าง จังหวัดสุพรรณบุรี

# **งานประจำ (ให้ระบุแบ่งเป็นงานของแต่ละฝ่าย)**

- **ฝ่ายวิเคราะห์นโยบายและแผนงาน**
	- 1. งานระบบสารบรรณอิเล็กทรอนิกส์การลงทะเบียนรับการรับหนังสือ การส่งหนังสือราชการ ของกองยุทธศาสตร์และงบประมาณ
	- 2. ดำเนินการตรวจสอบโครงการก่อสร้างถนนลาดยางแอสฟัลท์ติกคอนกรีต พร้อมไฟส่องสว่างสาย หมู่ที่ ๙ ตำบลสระพังลาน ถึง หมู่ที่ ๘ ตำบลสระยายโสม อำเภออู่ทอง จังหวัดสุพรรณบุรี ในแผนพัฒนาท้องถิ่น (พ.ศ. 2566 – 2570) เพื่อนำข้อมูลจัดทำข้อบัญญัติงบประมาณรายจ่าย ประจำปี พ.ศ.๒๕๖๖
	- 3. ดำเนินการจัดพิมพ์บันทึกเสนอเรื่องขอความอนุเคราะห์ตรวจสอบความถูกต้องาของโครงการที่มี ี ความจำเป็นจะต้องดำเนินการเพิ่มเติมแผนพัฒนาท้องถิ่น (พ.ศ.๒๕๖๑ – ๒๕๖๕) ขององค์การ บริหารส่วนจังหวัดสุพรรณบุรี
	- ้ ๔. ดำเนินการจัดพิมพ์รายละเอียดโครงการในร่างแผนพัฒนาท้องถิ่น (พ.ศ.๒๕๖๑ ๒๕๖๕) เพิ่มเติม ครั้งที่ 14 ขององค์การบริหารส่วนจังหวัดสุพรรณบุรี
	- ้ ๕. ดำเนินการจัดส่งหนังสือแจ้งส่วนราชการ เรื่องจัดทำแผนพัฒนาท้องถิ่น (พ.ศ.๒๕๖๑ ๒๕๖๕) เพิ่มเติม ครั้งที่ 14 ขององค์การบริหารส่วนจังหวัดสุพรรณบุรี
	- ้ ๖. ดำเนินการจัดพิมพ์บันทึกเรื่องการจัดทำบันทึกการปฏิบัติราชการประจำปี ๒๕๖๕ ครั้งที่ ๑ (๑ ตุลาคม ๒๕๖๔ – ๓๑ มีนาคม ๒๕๖๕) ของบุคลากรกองยุทธศาสตร์ และงบประมาณ
	- 7. ดำเนินการจัดพิมพ์ทำบันทึกเรื่องการลงเวลาการปฏิบัติราชการของบุคลากรกองยุทธศาสตร์ และงบประมาณ
	- 8. ดำเนินการตรวจสอบโครงการติดตั้งระบบไฟฟ้าพลังงานแสงอาทิตย์อาคารสถานแสดงพันธุ์สัตว์น้ำ บึงฉวากเฉลิมพระเกียรติฯ ในแผนพัฒนาท้องถิ่น (พ.ศ.๒๕๖๖ - ๒๕๗๐)
- 9. ดำเนินการจัดพิมพ์แบบติดตามผลการรายงานความก้าวหน้าการปฏิบัติงานของกองยุทธศาสตร์ และงบประมาณ
- 10. ดำเนินการวางเบิกเงินในระบบ e lass ค่าตอบแทนคณะกรรมการตรวจรับพัสดุ สำหรับการ ี ประกวดราคาค่าเช่าเครื่อง GPS ติดตามยานพาหนะเครื่องจักรกลฯ งวดที่ ๕, ค่าตอบแทน คณะกรรมการตรวจรับพัสดุสำหรับการประกวดราคาจ้างบำรุงรักษาซ่อมแซมกล้องโทรทัศน์ วงจรปิด CCTV งวดที่ ๕ และค่าตอบแทนการปฏิบัติงานนอกเวลาราชการของฝ่ายสถิติข้อมูลและ สารสนเทศกองยุทธศาสตร์ และงบประมาณ

### **- ฝ่ายงบประมาณ**

- 1. ดำเนินการขออนุมัติเบิกจ่ายเงินเดือนของข้าราชการ และพนักงานของกองยุทธศาสตร์ และ งบประมาณ ประจำเดือนมีนาคม ๒๕๖๕
- 2. ดำเนินการขออนุมัติจัดซื้อวัสดุสำนักงานของกองยุทธศาสตร์ และงบประมาณ
- ิ ๓. ดำเนินการจัดพิมพ์ญัตติรายละเอียดการโอนเงินงบประมาณรายจ่ายประจำปี ๒๕๖๕ ขององค์การบริหารส่วนจังหวัดสุพรรณบุรี จำนวน ๑๑ รายการ
- 4. ดำเนินการบันทึกเสนอญัตติการโอนเงินงบประมาณรายจ่ายประจำปี 2565 ขององค์การบริหาร ส่วนจังหวัดสุพรรณบุรี จำนวน ๑๑ รายการ
- 5. ดำเนินการจัดพิมพ์ขออนุมัติแก้ไขเปลี่ยนแปลงคำชี้แจงงบประมาณรายจ่ายประจำปีงบประมาณ พ.ศ. ๒๕๖๕ ขององค์การบริหารส่วนจังหวัดสุพรรณบุรี
- b. ดำเนินการจัดพิมพ์รายละเอียดร่างข้อบัญญัติงบประมาณรายจ่ายประจำปีงบประมาณ พ.ศ. ๒๕๖๖ ขององค์การบริหารส่วนจังหวัดสุพรรณบุรี

#### **- ฝ่ายตรวจติดตามและประเมินผล**

- 1. ดำเนินการจัดทำรายงานความก้าวหน้าการปฏิบัติงานของกองยุทธศาสตร์ และงบประมาณ วันที่ ๒๘ กุมภาพันธ์ ๒๕๖๕ ถึง วันที่ ๖ มีนาคม ๒๕๖๕
- 2. ดำเนินการรายงานความก้าวหน้าการปฏิบัติงานประจำสัปดาห์ในส่วนของกองยุทธศาสตร์ และงบประมาณลงเว็ปไซต์ www.suphan.go.th
- 3. ดำเนินการจัดทำรายงานผลการปฏิบัติงานประจำวันของกองยุทธศาสตร์ และงบประมาณ
- 4. ดำเนินการจัดทำข้อมูลนำเสนอการประชุมคณะกรรมการ และคณะทำงานการบริหารจัดการ ความเสี่ยงขององค์การบริหารส่วนจังหวัดสุพรรณบุรี ครั้งที่ ๑/๒๕๖๕
- 5. ดำเนินการกรอกข้อมูลแผนพัฒนาท้องถิ่น (พ.ศ.2561 2565) ขององค์การบริหารส่วนจังหวัด สุพรรณบุรีประจำปีงบประมาณ พ.ศ.๒๕๖๕ (เพิ่มเติม ครั้งที่ ๑๒) ในระบบ e – Plan
- 6. ดำเนินการจัดเก็บข้อมูลโครงการในบรรจุไว้ในข้อบัญญัติงบประมาณรายจ่ายประจำปีงบประมาณ พ.ศ. 2565 เพื่อนำข้อมูลประกอบการติดตามและประเมินผลแผนพัฒนาท้องถิ่นประจำปี พ.ศ.๒๕๖๕

/7. ดำเนินการตรวจสอบหนังสือ...

- 7. ดำเนินการตรวจสอบหนังสือการรายงานผลการใช้จ่ายเงินอุดหนุนจากหน่วยงานที่ขอรับเงินอุดหนุน (กรณีมีข้อสังเกตจากคณะทำงานฯ) และประสานหน่วยงานขอรับเงินอุดหนุน
- 8. ดำเนินการจัดเตรียมอุปกรณ์สำหรับเตรียมความพร้อมการประชุมคณะกรรมการ และคณะทำงาน การบริหารจัดการความเสี่ยงขององค์การบริหารส่วนจังหวัดสุพรรณบุรี ครั้งที่ ๑/๒๕๖๕
- 9. ดำเนินการประชุมคณะกรรมการ และคณะทำงานการบริหารจัดการความเสี่ยงขององค์การบริหาร ส่วนจังหวัดสุพรรณบุรี ครั้งที่ ๑/๒๕๖๕ เพื่อพิจารณาคัดเลือกโครงการ/กิจกรรม เพื่อจัดทำแผน บริหารจัดการความเสี่ยงขององค์การบริหารส่วนจังหวัดสุพรรณบุรี ประจำปี พ.ศ. ๒๕๖๕ ณ ห้องประชุมองค์การบริหารส่วนจังหวัดสุพรรณบุรี (๑) ชั้น ๓
- 10. ดำเนินการจัดทำข้อมูลรายละเอียดสรุปข้อมูลมอบครุภัณฑ์ทางการแพทย์โรงพยาบาลสามชุก อำเภอสามชุกจังหวัดสุพรรณบุรี
- 11. ดำเนินการจัดพิมพ์รายงานการประชุมคณะกรรมการ และคณะทำงานการบริหารจัดการความเสี่ยง ขององค์การบริหารส่วนจังหวัดสุพรรณบุรี ครั้งที่ ๑/๒๕๖๕ เมื่อวันที่ ๑๐ มีนาคม ๒๕๖๕
- 12. ดำเนินการแบบประเมินโครงการประกวดดนตรีโฟล์คซองอบจ.สุพรรณบุรี " Acoustic Contest  $l$ ต $\cap$ lต $l$ ต $''$
- 13. ดำเนินการลงพื้นที่ประเมินโครงการประกวดดนตรีโฟล์คซองอบจ.สุพรรณบุรี " Acoustic Contest 2022" ณ ศูนย์การค้าโรบินสันไลฟ์สไตล์ สุพรรณบุรี
- 14. ดำเนินการจัดส่งรายงานผลการติดตามและประเมินผลโครงการศูนย์เยาวชนท้องถิ่นจังหวัด สุพรรณบุรี กิจกรรมพัฒนาทักษะความสามารถเยาวชนเพื่อการเป็นต้นแบบที่ดีให้กองการศึกษา ศาสนา และวัฒนธรรม

### **- ฝ่ายสถิติข้อมูลและสารสนเทศ**

- 1. งานสารบรรณอิเล็กทรอนิกส์การลงทะเบียนรับ ส่งหนังสือแจ้งเวียนหนังสือราชการ ของฝ่ายสถิติข้อมูลและสารสนเทศ
- 2. ดำเนินการจัดพิมพ์หนังสือต่างๆ ภายในฝ่ายสถิติข้อมูลและสารสนเทส ดังนี้ <u>ไต.ด จัดพิมพ์รายงานความก้าวหน้าประจำสัปดาห์ ระหว่างวันที่ ๗-๑๑ มีนาคม พ.ศ. ไต๕๖๕</u> 2.2 ลงเว็บไซต์รายงานความก้าวหน้าประจำสัปดาห์ ของส่วนราชการ ภายในองค์การบริหารส่วน จังหวัดสุพรรณบุรี
- .๓. ดำเนินการจัดพิมพ์หนังสือภายในเรื่องขอส่งบันทึกการปฏิบัติงานระหว่างวันที่ ๗-๑๑ มีนาคม พ.ศ. ๒๕๖๕
- ๔. ดำเนินการจัดพิมพ์ตารางแผนติดตามงานโครงการตามข้อบัญญัติงบประมาณประจำปี พ.ศ.๒๕๖๕
- ี่ ๕. ดำเนินการลงข้อมูลข่าว/กิจกรรม/โครงการจำนวน ๒๒ รายการขึ้นเว็ปไซต์ อบจ.สุพรรณบุรี
- 6. ดำเนินการลงข้อมูลรายการ อบจ.สัมพันธ์ บนเว็ปไซต์อบจ.สุพรรณบุรี www.suphan.go.th
- ๗. ดำเนินการวางฎีกาโครงการจ้างเหมาบำรุงรักษาระบบกล้องโทรทัศน์วงจรปิด งวดที่ ๕ ส่งกองคลัง
- ุ ๘. ดำเนินการลงข้อมูลสรุปรายงานสถิติผู้เข้าชมเว็ปไซต์ประจำเดือนกุมภาพันธ์ ๒๕๖๕

/9. ดำเนินการดึงข้อมูล...

- ๙. ดำเนินการดึงข้อมูลค่าโทรศัพท์ อบจ.สุพรรณบุรี ประจำเดือนมกราคม ๒๕๖๕
- 10. ดำเนินการบันทึกข้อความขออนุมัติเบิกค่าตอบแทนคณะกรรมการสำหรับการประกวดราคาจ้าง เช่าเครื่อง GPS ติดตามยานพาหนะเครื่องจักรฯ งวดที่ *๕ ส*่งกองคลัง
- 11. ดำเนินการบันทึกข้อความขออนุมัติเบิกค่าตอบแทนคณะกรรมการสำหรับการประกวดราคาจ้าง บำรุงรักษาซ่อมแซมกล้องโทรทัศน์วงจรปิด CCTV จำนวนไม่น้อยกว่า ๙๔๑ ชุด (MA) งวดที่ ๕ ส่งกองคลัง
- 12. ดำเนินการจัดทำเอกสารประกอบการพิจารณาผลโครงการเพิ่มประสิทธิภาพการบันทึกภาพ ของระบบกล้องโทรทัศน์วงจรปิด ( CCTV ) ส่งกองพัสดุและทรัพย์สิน
- 13. ดำเนินการจัดทำรายงานการประชุมคณะกรรมการ ตรวจรับพัสดุโครงการจ้างเหมาบำรุงรักษา กล้องโทรทัศน์วงจรปิด งวดที่ ๕
- 14. ดำเนินการบันทึกข้อความเรื่อง การรายงานประชุมคณะกรรมการตรวจรับพัสดุโครงการจ้าง เหมาบำรุงรักษาระบบกล้องโทรทัศน์วงจรปิด CCTV งวดที่ ๕
- ึ ๑๕. ดำเนินการจัดทำตารางเปรียบเทียบคุณลักษณะ โครงการเพิ่มศักยภาพฯ (๑๒ ล้านบาท)
- ด๖. ดำเนินการบันทึกข้อความ เรื่อง การขออนุมัติเบิกค่าโทรศัพท์ประจำเดือนมกราคม ๒๕๖๕
- 17. ดำเนินการบันทึกข้อความ เรื่อง ให้ข้าราชการและพนักงานจ้างปฏิบัติงานนอกเวลาราชการปกติ
- 18. ดำเนินการจัดทำคำสั่งให้ข้าราชการและพนักงาจ้างปฏิบัติงานนอกเวลาราชการ
- 19. ดำเนินการจัดทำบันทึกข้อความภายนอก เรื่อง การให้บริการคัดลอกสำเนาภาพเหตุการณ์ จากกล้องโทรทัศน์วงจรปิด ( CCTV ) ในวันหยุดราชการ
- 20. ดำเนินการลงข้อมูล ประกาศกำหนดวัน เวลา สถานที่ การดำเนินการสรรหาและเลือกสรร พนักงานจ้าง อบจ.สุพรรณบุรี ขึ้นเว็ปไซต์ อบจ.สุพรรณบุรี
- 21. ดำเนินการจัดทำเอกสารการรายงานประชุมคณะกรรมการพิจารณาผลโครงการเพิ่มประสิทธิภาพ การบันทึกภาพของระบบกล้องโทรทัศน์วงจรปิด CCTV พร้อมติดตั้ง จำนวน 1 โครงการ
- 22. ดำเนินการทำตารางเปรียบเทียบคุณลักษณะเฉพาะของครุภัณฑ์ประกอบการพิจารณาผลโครงการ จำนวน 1๓ โครงการ
- 23. ดำเนินการรายงานผลยอดผู้ตอบแบบสำรวจ EDI ให้สำนักปลัดองค์การบริหารส่วนจังหวัดสุพรรณบุรี
- 24. ดำเนินการรายงานการพิจารณาผลโครงการเพิ่มศักยภาพในการป้องกันชีวิตและทรัพย์สิน ของประชาชน(งบประมาณ ๘.๑ ล้าน)
- 25. ดำเนินการจัดทำบันทึกขออนุมัติจ้างเหมาตามโครงการจ้างเหมาบำรุงรักษาคอมพิวเตอร์เครื่องเม่ข่าย ของอบจ.สุพรรณบุรี
- 26. ดำเนินการตรวจเช็คระบบบริหารจัดการป้องกันไวรัสสปายแวร์
- 27. ดำเนินการบันทึกข้อความเรื่องขออนุมัติเบิกค่าอาหารนอกเวลาราชการปกติ ประจำเดือน กุมภาพันธ์ ๒๕๖๕ ส่งกองคลัง
- 28. ดำเนินการลงประกาศโครงการจัดซื้อกล้องโทรทัศน์วงจรปิดเครือข่ายและอุปกรณ์พร้อมติดตั้ง รวม 60 จุด ตามโครงการเพิ่มศักยภาพในการป้องกันชีวิตและทรัพย์สินของประชาชน ของกองพัสดุ และทรัพย์สิน
- 29. ดำเนินการตรวจสอบการทำงานของโปรแกรมจัดการไวรัสสปายแวร์ผ่านเครื่องแม่ข่าย
- 30. ดำเนินการรายงานการพิจารณาโครงการจัดซื้อครุภัณฑ์คอมพิวเตอร์เพื่อสนับสนุนการทำงาน ของผู้บริหารด้วยวิธีประกวดราคาอิเล็กทรอนิกส์ (e-bidding)
- 31. ดำเนินการจัดทำตารางเปรียบเทียบคุณลักษณะครุภัณฑ์โครงการจัดซื้อครุภัณฑ์คอมพิวเตอร์ เพื่อสนับสนุนการทำงานของผู้บริหาร
- 32. ดำเนินการลงประกาศ โครงกาาจัดซื้อกล้องโทรทัศน์วงจรปิดเครือข่ายและอุปกรณ์พร้อมติดตั้ง รวม 60 จุด ตามโครงการเพิ่มศักยภาพในการป้องกันชีวิตและทรัพย์สินของประชาชน ของกองพัสดุ และทรัพย์สิน
- 33. ดำเนินการจัดทำบันทึกข้อความ เรื่อง ขอชี้แจงการรายงานผลการดูแลบำรุงรักษารถยนต์ส่วนกลาง ของอบจ.สุพรรณบุรี ส่งกองช่าง

### **เรื่องบุคลากร มีบุคลากรจำนวน 24 คน**

การลาของบุคลากรในกองยุทธศาสตร์และและงบประมาณ ระหว่างวันที่ ๗ มีนาคม ๒๕๖๕ ถึง วันที่ ๑๓ มีนาคม ๒๕๖๕

้ลาพักผ่อน จำนวน ๑ ราย

ึ ๑) นายเทพทัต ธัญญเจริญ/ตำแหน่ง นักวิชาการคอมพิวเตอร์ ชำนาญการ/จำนวน ๑ วัน/วันที่ ๑๐ มีนาคม  $\mathbb{R}^2$ อ $\mathbb{C}^2$ 

ลาป่วย - ไม่มี –

ลากิจส่วนตัว - ไม่มี –

ลาคลอด - ไม่มี –

จึงเรียนมาเพื่อโปรดทราบ

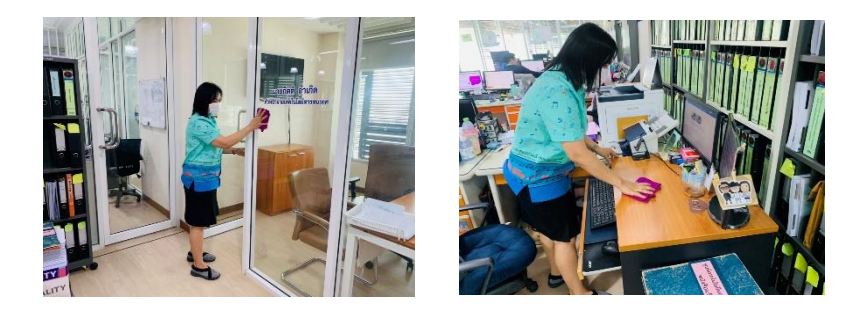

ี ดำเนินการกิจกรรม ๕ ส โดยการทำความสะอาด และฉีดพ่นฆ่าเชื้อโรคติดต่อโควิด – ๑๙ อุปกรณ์ทำงาน **พื้นที่ทำงานกองยุทธศาสตร์ และงบประมาณ**

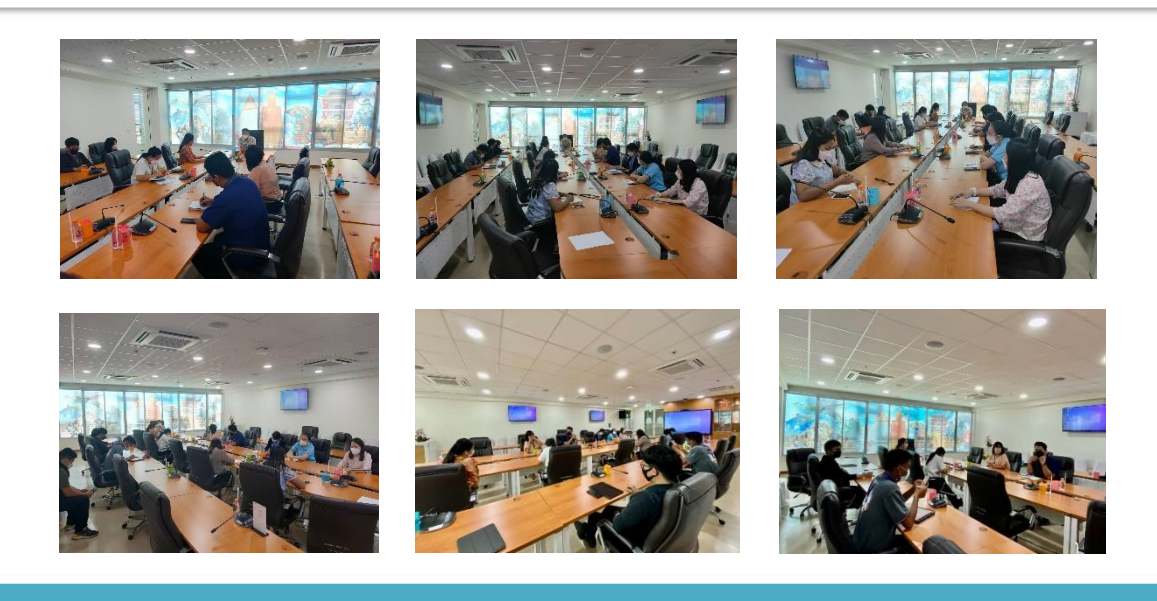

ี ดำเนินการเข้ารายงานการติดตามการปฏิบัติงานของส่วนราชการสังกัดองค์การบริหารส่วนจังหวัดสุพรรณบุรี ประจำปี ๒๕๖๕ **เพื่อนำเสนอผลการปฏิบัติงาน และปัญหา – อุปสรรคในการปฏิบัติงานประจำปี 2565 ของกองยุทธศาสตร์ และงบประมาณ ต่อนายกองค์การบริหารส่วนจังหวัดสุพรรณบุรี** ณ ห้องประชุมองค์การบริหารส่วนจังหวัดสุพรรณบุรี (๑) ชั้น ๓

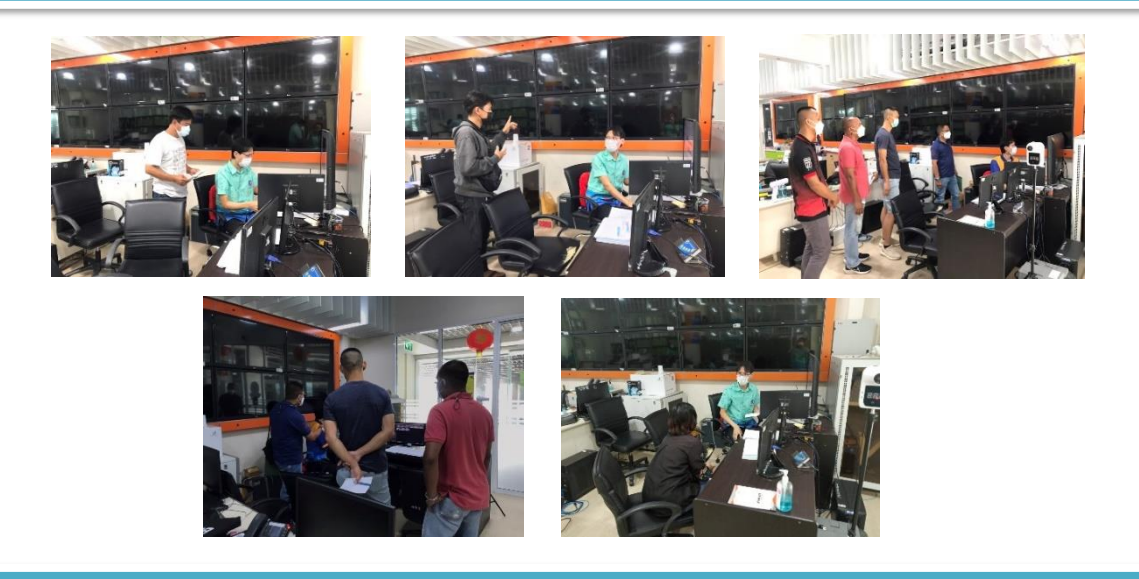

**ดำเนินการให้บริการเจ้าหน้าที่ตำรวจ และประชาชน ในการดูภาพย้อนหลังจากกล้องโทรทัศน์วงจรปิด (CCTV) ณ ห้องฝ่ายสถิติข้อมูลและสารสนเทศ องค์การบริหารส่วนจังหวัดสุพรรณบุรี** 

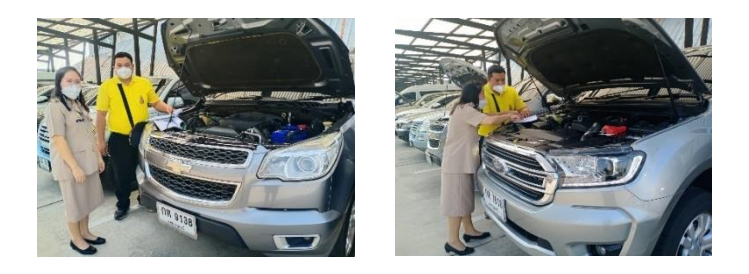

**ดำเนินการนำรถยนต์ส่วนกลางของกองยุทธศาสตร์ และงบประมาณเข้ารับการตรวจรถยนต์ส่วนกลางขององค์การบริหารส่วน จังหวัดสุพรรณบุรีประจำสัปดาห์ในส่วนของกองยุทธศาสตร์ และงบประมาณ จากหน่วยตรวจสอบภายใน และกองช่าง ณ สำนักงานองค์การบริหารส่วนจังหวัดสุพรรณบุรี**

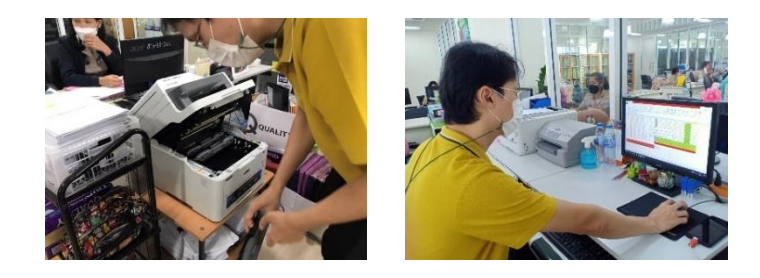

**ดำเนินการซ่อมบำรุงดูแลรักษาเครื่องคอมพิวเตอร์/เครื่องปินส์เตอร์/ลงโปรแกรม, เซ็ตระบบ/ตรวจเช็คแก้ไขระบบ IP PHONE ณ สำนักเลขาฯ , กองคลัง , กองการศึกษาฯ ,กองการเจ้าหน้าที่ ,กองพัสดุและทรัพย์สิน , กองสาธารณสุข และห้องการแพทย์ฉุกเฉิน** 

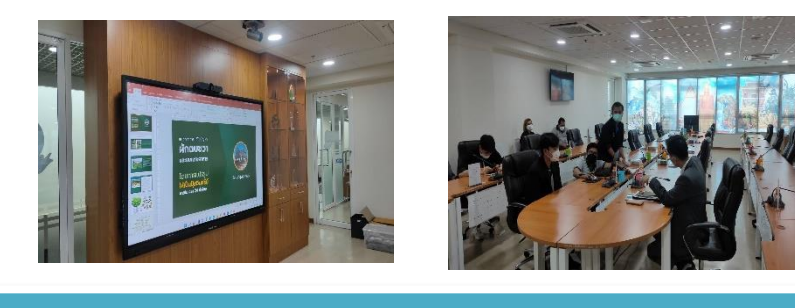

**ดำเนินการติดตั้งอุปกรณ์ Conference เปิดระบบระบบและควบคุมห้องประชุม ณ ห้องประชุมข้างห้องนายกองค์การบริหารส่วนจังหวัดสุพรรณบุรี**

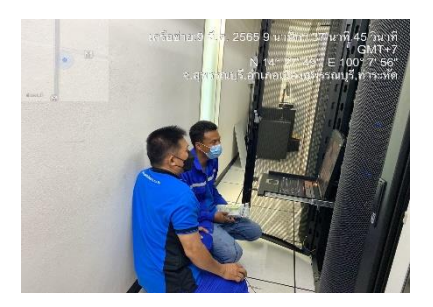

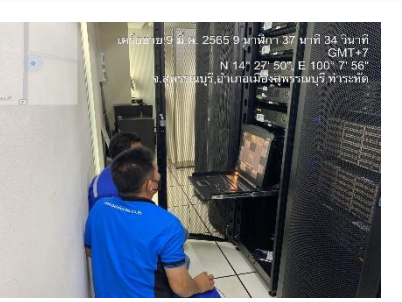

**ดำเนินการนำช่างจากบริษัท พี.ซี.เทเลคอม จำกัด เข้าเปลี่ยนฮาร์ดดิสก์ ณ ห้องเซิร์ฟเวอร์ องค์การบริหารส่วนจังหวัดสุพรรณบุรี**

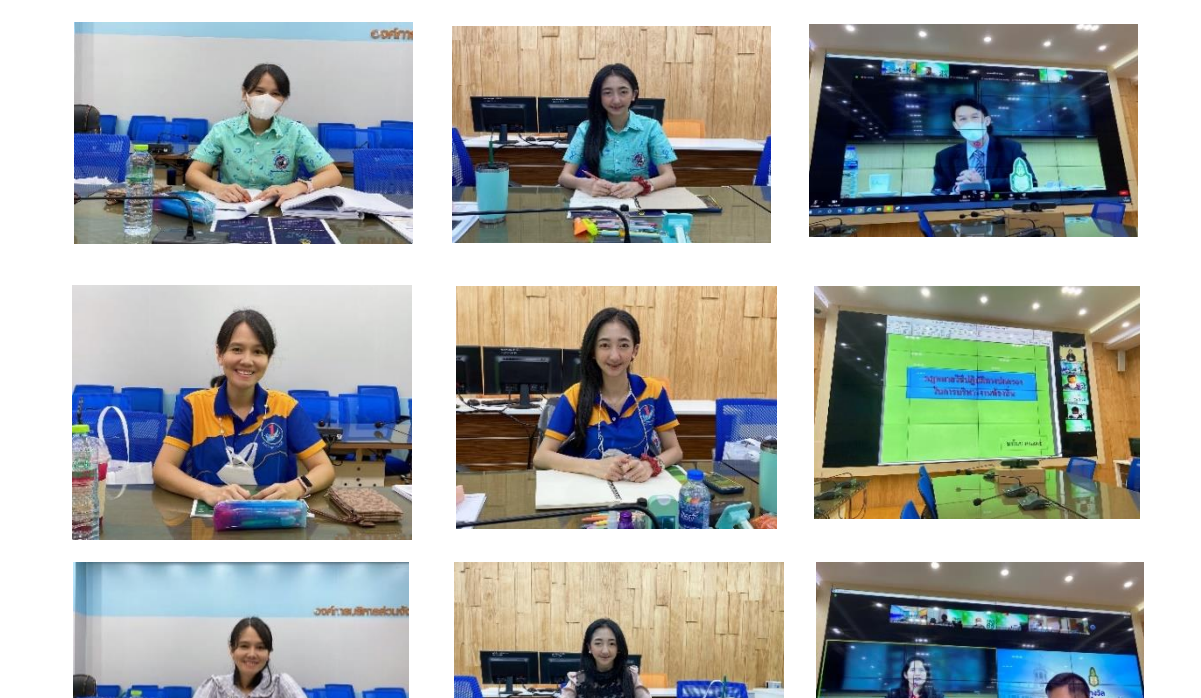

**เข้าร่วมอบรมออนไลน์ และทดสอบระบบ หลักสูตรวุฒิบัตรการพัฒนาความรู้ ความสามารถผู้บริหารองค์การปกครองส่วนท้องถิ่น ผ่านระบบ ZOOM ในวันที่ 9-11 มีนาคม พ.ศ.2565 ณ ห้องประชุม Conference Room**

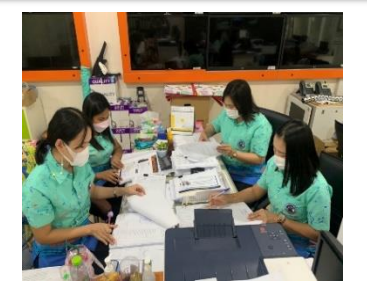

#### ี พิจารณาผลโครงการเพิ่มศักยภาพในการป้องกันชีวิตและทรัพย์สินของประชาชน จำนวน ๓ โครงการ

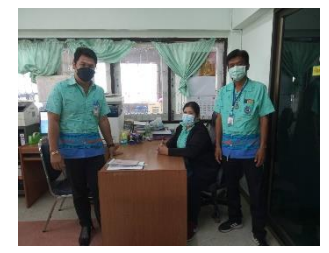

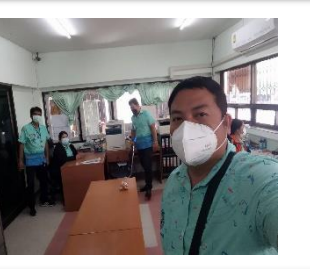

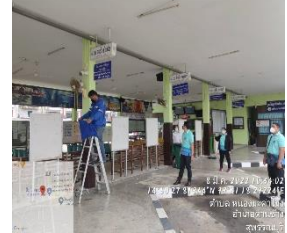

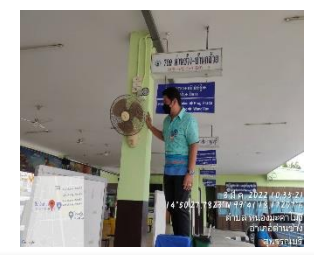

**ดำเนินการตรวจสอบระบบกล้องโทรทัศน์วงจรปิด CCTV ณ สถานีขนส่งผู้โดยสารอำเภอด่านช้าง และสถานีตำรวจภูธรอำเภอด่านช้าง อำเภอด่านช้าง จังหวัดสุพรรณบุรี** 

 $\circ$ 

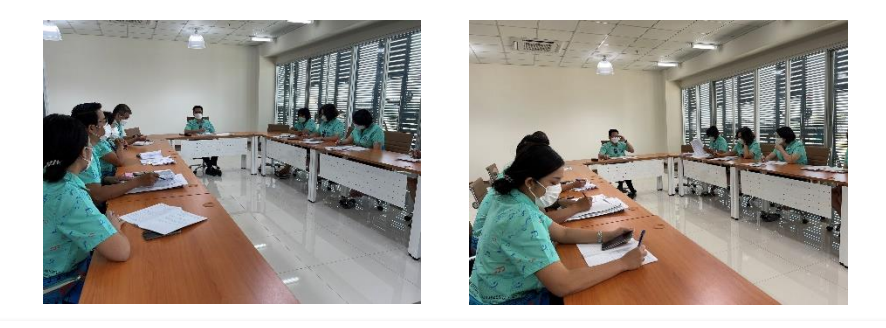

**เข้าร่วมประชุมหัวหน้าส่วนราชการประจำสัปดาห์ขององค์การบริหารส่วนจังหวัดสุพรรณบุรี**

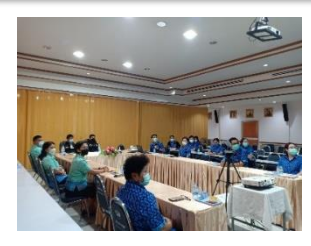

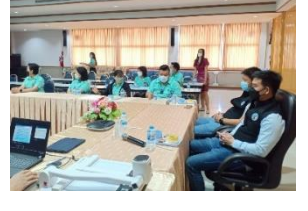

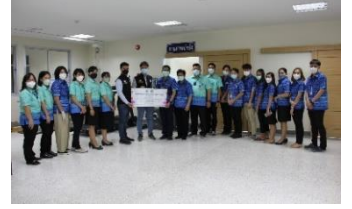

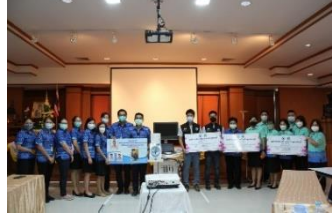

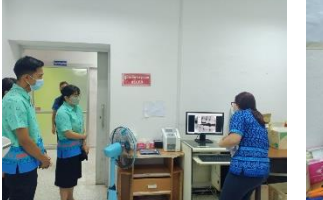

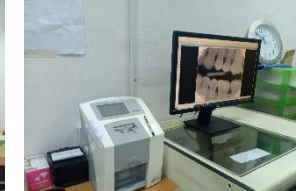

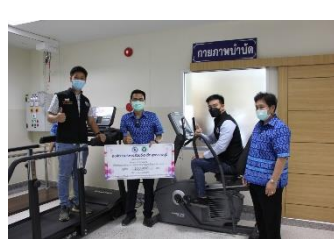

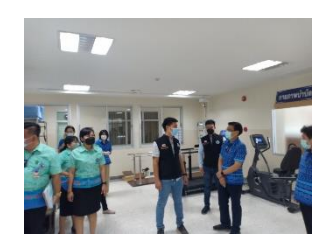

**เข้าร่วมมอบครุภัณฑ์ทางการแพทย์ให้โรงพยาบาลด่านช้าง อำเภอด่านช้าง จังหวัดสุพรรณบุรี**

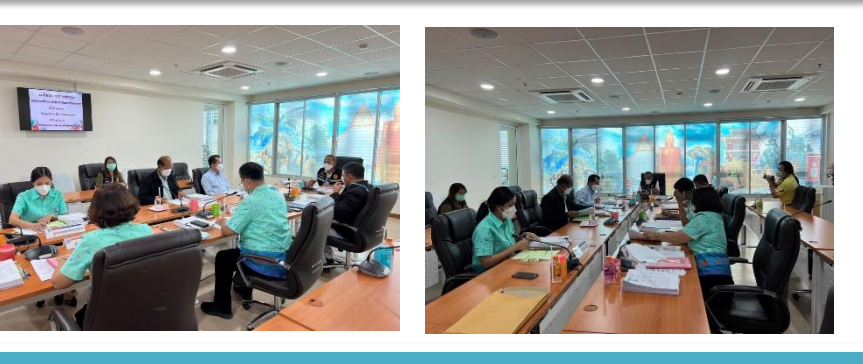

เข้าร่วมประชุมอนุกรรมการพิจารณาการดำเนินการทางวินัย และการให้ออจากราชการ ครั้งที่ ๑/๒๕๖๕ **ขององค์การบริหารส่วนจังหวัดสุพรรณบุรี**

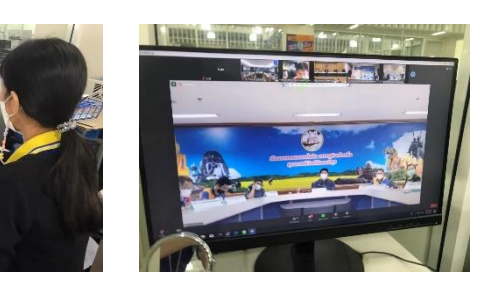

**เข้าร่วมประชุมขอเลื่อนการตรวจราชการตามแผนการตรวจราชการแบบบูรณาการของผู้ตรวจราชการ สำนักนายกรัฐมนตรีประจำปีงบประมาณ พ.ศ.2565 รอบที่ 1 ผ่านระบบประชุมทางไกล Zoom ณ กองยุทธศาสตร์ และงบประมาณ**

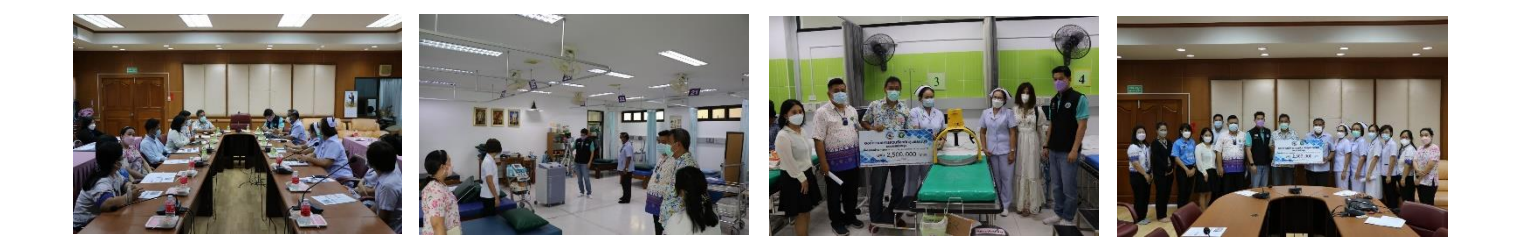

**เข้าร่วมส่งมอบครุภัณฑ์ทางการแพทย์ให้โรงพยาบาลสามชุก อำเภอสามชุก จังหวัดสุพรรณบุรี**

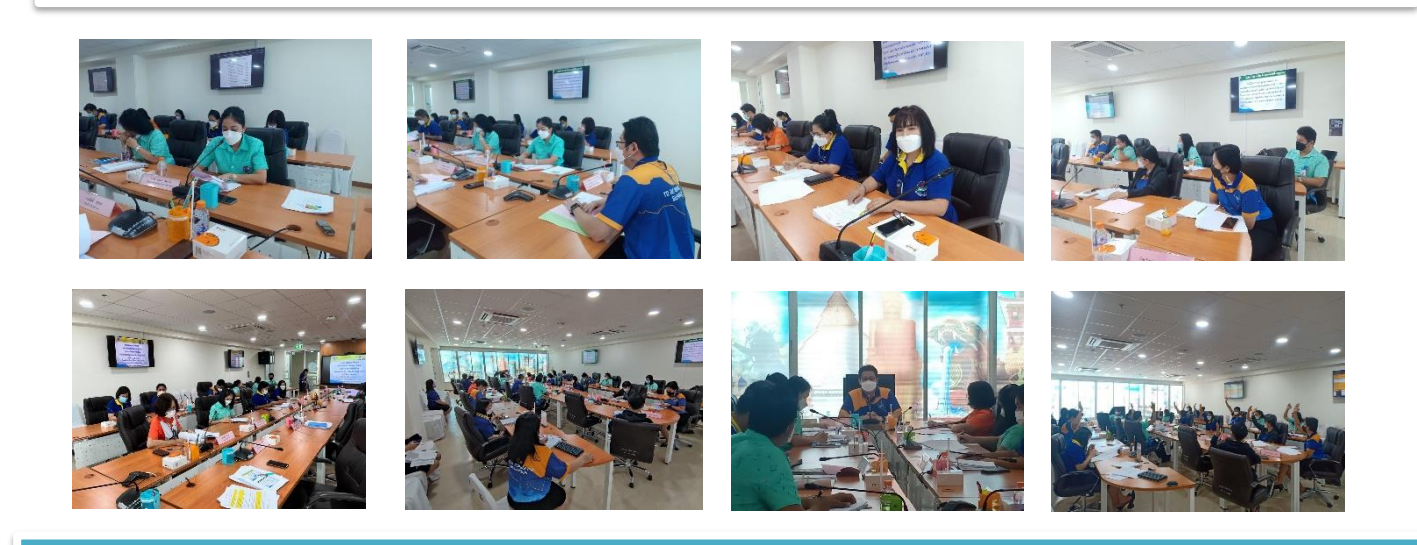

ดำเนินการประชุมคณะกรรมการ และคณะทำงานการบริหารจัดการความเสี่ยงขององค์การบริหารส่วนจังหวัดสุพรรณบุรี ครั้งที่ ๑/๒๕๖๕ **เพื่อพิจารณาคัดเลือกโครงการ/กิจกรรม เพื่อจัดทำแผนบริหารจัดการความเสี่ยงขององค์การบริหารส่วนจังหวัดสุพรรณบุรี** ประจำปี พ.ศ. ๒๕๖๕ ณ ห้องประชุมองค์การบริหารส่วนจังหวัดสุพรรณบุรี (๑) ชั้น ๓

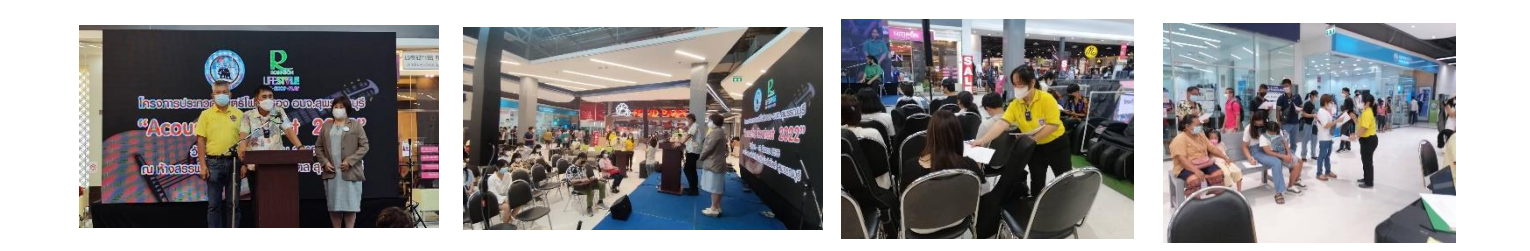

**ดำเนินการลงพื้นที่ประเมินโครงการประกวดดนตรีโฟล์คซองอบจ.สุพรรณบุรี " Acoustic Contest 2022" ณ ศูนย์การค้าโรบินสันไลฟ์สไตล์ สุพรรณบุรี**